## **Multiplying Fractions by Cross Cancelling**

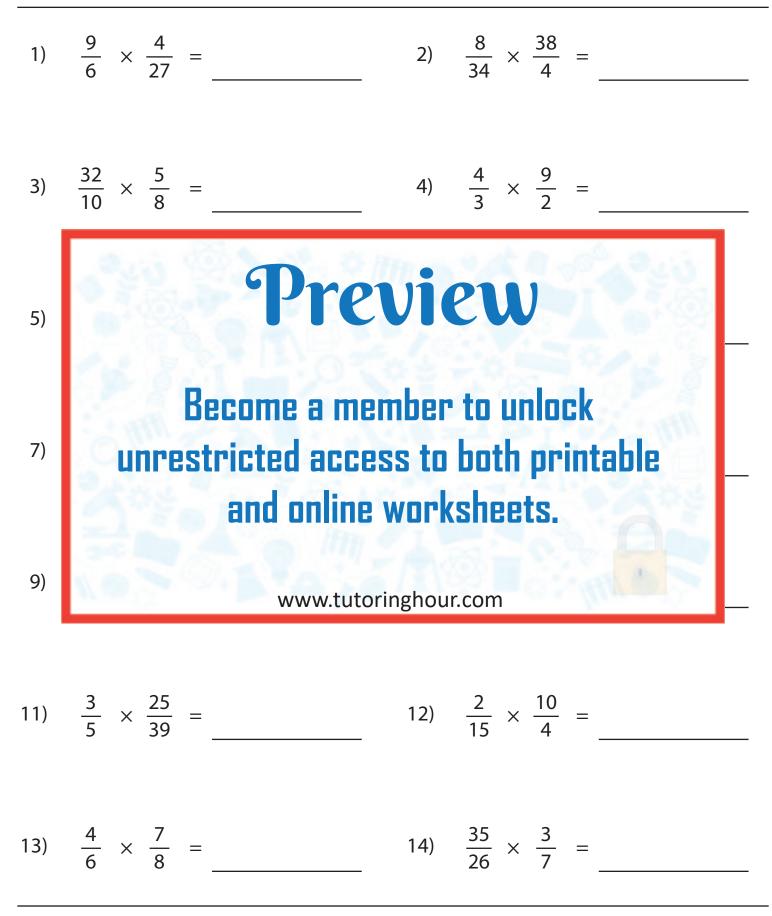